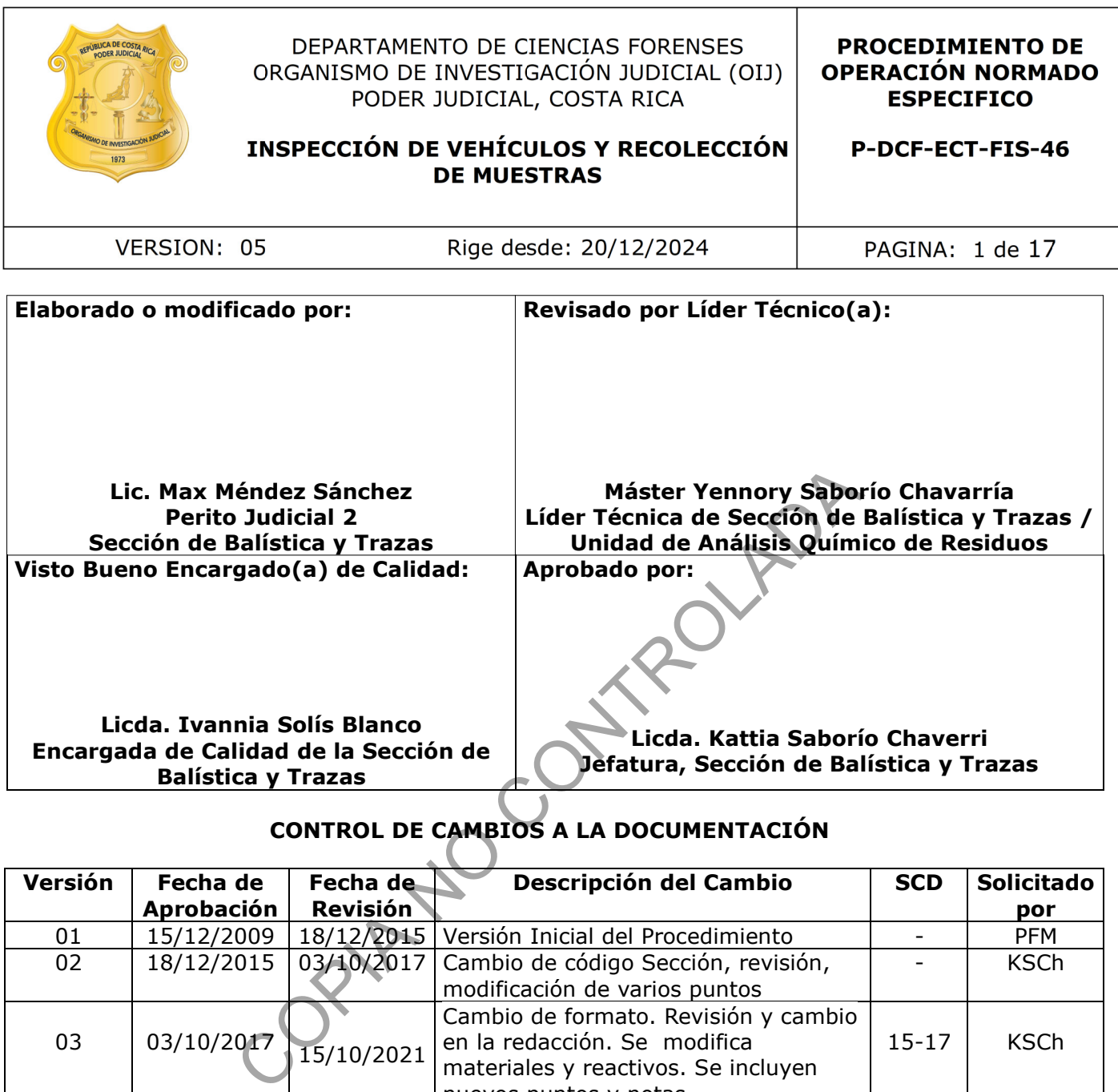

# **CONTROL DE CAMBIOS A LA DOCUMENTACIÓN**

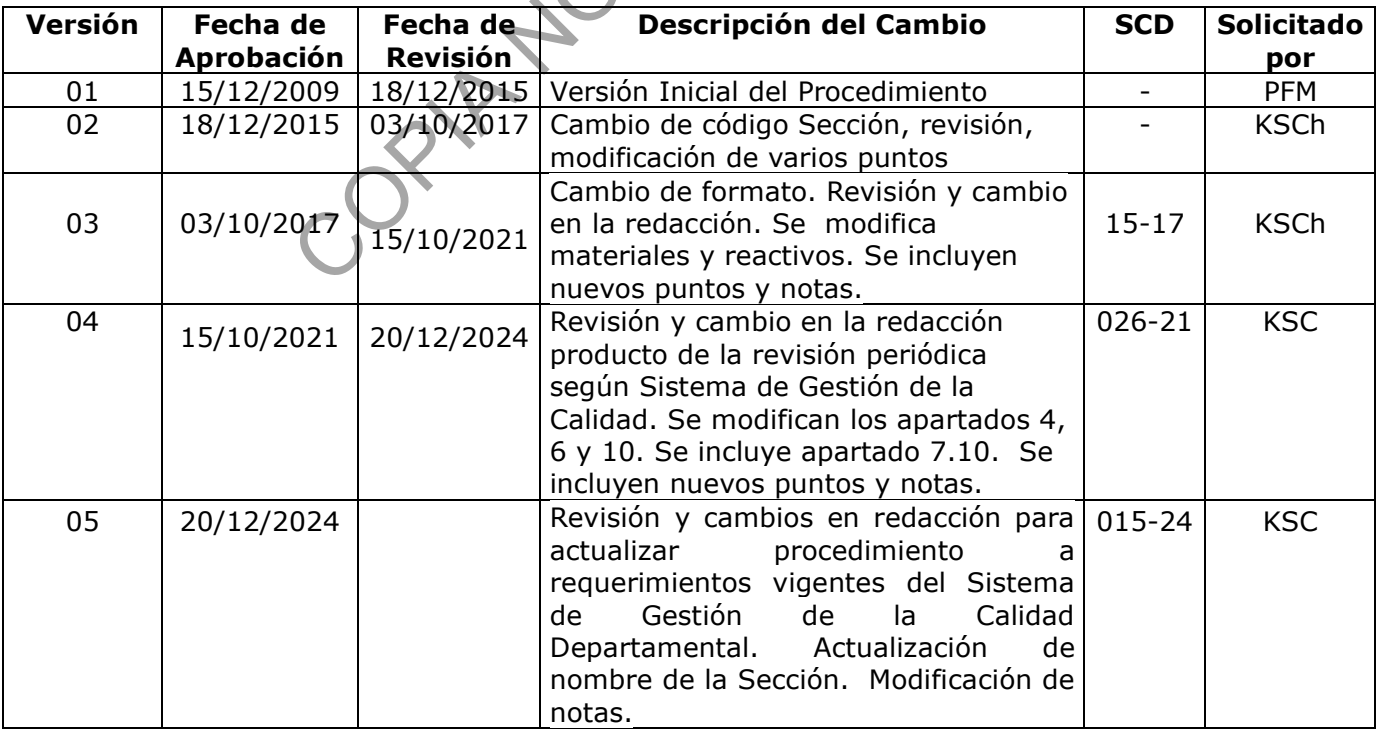

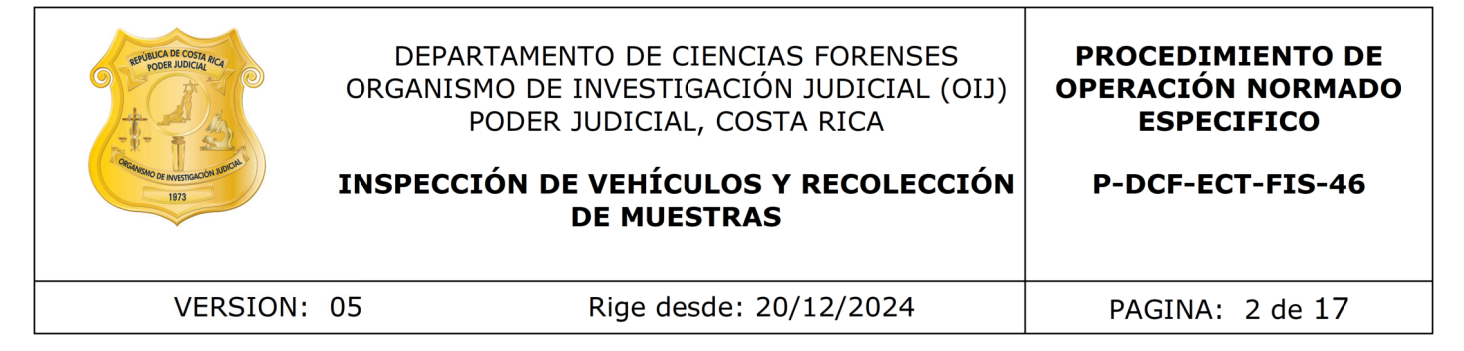

#### **ESTE PROCEDIMIENTO ES UN DOCUMENTO CONFIDENCIAL PARA USO INTERNO DEL DEPARTAMENTO DE CIENCIAS FORENSES SE PROHÍBE CUALQUIER REPRODUCCIÓN QUE NO SEA PARA ESTE FIN**

**La versión oficial digital es la que se mantiene en la ubicación que la Unidad de Gestión de Calidad defina. La versión oficial impresa es la que se encuentra en la Unidad de Gestión de Calidad. Cualquier otro documento impreso o digital será considerado como copia no controlada.**

ad de Gestion de Calidad. Cualquier otro documento<br>digital será considerado como copia no controlada.<br>COPIA NO COPIA DE COPIA DE COPIA DE COPIA DE COPIA DE COPIA DE COPIA DE COPIA DE COPIA DE COPIA DE COPIA DE COPIA<br>COPIA

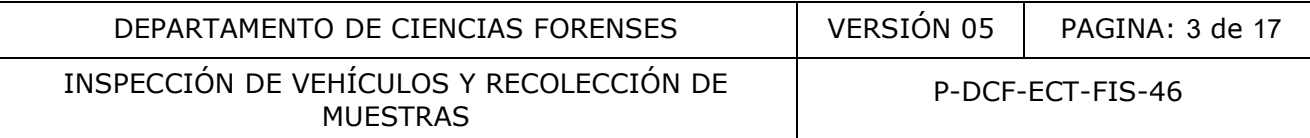

## **1 Objetivo:**

Describir los pasos a seguir por personal pericial y/o técnico, con competencia certificada, para realizar la inspección de un vehículo relacionado con algún hecho delictivo (por ejemplo si se sospecha que es robado o fue utilizado en un homicidio culposo), con el fin de detectar si recibió o produjo transferencia de pintura, describir el estado físico del vehículo, determinar su secuencia de capas, la presencia de retoques y/o acabados originales, la sustitución de piezas (entre otras posibilidades) y recolectar muestras de pintura para determinar sus características y/o realizar posibles comparaciones.

#### **2 Alcance:**

Este procedimiento permite llevar a cabo la inspección detallada de un vehículo con el fin de detectar transferencias de pintura, describir el estado físico del vehículo, determinar su secuencia de capas, la presencia de retoques y/o acabados originales, la sustitución de piezas (entre otras posibilidades) y recolectar muestras de pintura para determinar sus características y/o realizar posibles comparaciones. to permite llevar a cabo la inspección detallada de un verncias de pintura, describir el estado físico del vehícias, la presencia de retoques y/o acabados griginales, la silidades) y recolectar muestras de pintura para det

#### **3 Referencias**:

- Guzmán, C.A.; "Manual de Criminalística"; Ediciones La Rocca, Buenos Aires: 2000, pág. 613.
- Procedimiento para el análisis de pintura por micro-espectroscopía infrarroja con transformada de Fourier, P-DCF-ECT-FIS-34, versión vigente.
- Procedimiento para la gestión de solicitudes y manejo de indicios, P-DCF-GCT-JEF-08, versión vigente.
- Siegel, J.A.; y otros; "Encyclopedia of Forensic Sciences"; Academic Press, San Diego: 2000, pág. 432 – 436, 439.

## **4 Equipos y Materiales:**

#### **4.1 Equipo**

• Cámara fotográfica, similar o superior a cámara digital Canon EOS 20D

#### **4.2 Materiales**

- Bolsas de papel ó plasticas
- Carro grande de laboratorio
- Cinta adhesiva
- Cinturón de soporte lumbar (uso personal en caso de que lo requiera)
- Esmeriladora para corte de metal o plástico
- Formulario de Análisis de Pinturas Vehículos, versión vigente
- Formulario de Análisis de Pinturas Vehículos Sectores (Anexo), versión vigente
- Formulario de espacio adicional (anexo a todos los formularios), versión vigente
- P-DCF-GCG-JEF-001-R3, Versión 01

Emitido y Aprobado por Unidad de Gestión de Calidad

INSPECCIÓN DE VEHÍCULOS Y RECOLECCIÓN DE MUESTRAS

- Gorra para el sol
- Guantes desechables de látex o nitrilo
- Hojas de bisturí N° 20 o 22 nuevas
- Lapicero con tinta negra
- Lijadora manual
- Lijadora eléctrica
- Lupa de al menos 4X
- Mangas de tela
- Marcadores con tinta permanente
- Papel blanco en pliegos grandes *(bond de 89 \* 57 cm o similar)*
- Papel Kraft
- Papel toalla desechable
- Pinzas metálicas
- Pliegos de lija de diferente grano (#80, #100, #120) para madera o al agua
- Pliegos de lija grano #400 al agua
- Protector solar de al menos grado 50
- Sistema de acarreo de materiales
- Sobres de manila tipo sulfito pequeños (10 cm x 7 cm *o similar*)
- Sobres de manila tipo sulfito medianos (13 cm x 9 cm *o similar*)
- Tabla de apoyo para escribir
- Testigos métricos de al menos 15 cm
- Trozos de papel blanco pequeños (14 cm x 22 cm *o similar*)
- Trozos rectangulares de cartulina pequeños (12 cm x 7 cm *o similar*)
- Uniforme de trabajo del laboratorio
- Zapatos con suela de goma para traslados en el campo

## **5 Reactivos y Materiales de Referencia:**

• Agua del grifo.

## **6 Condiciones Ambientales:**

- **6.1** Para la inspección de vehículos pueden presentarse condiciones ambientales adversas: alta temperatura (superior a 28°C), lluvia, viento muy fuerte. La persona a cargo del caso debe valorar acciones como: uso de paraguas, suspender o posponer el análisis hasta que las condiciones mejoren, cubrir parcialmente la zona para evitar pérdida de muestra por viento o trasladar el vehículo a una zona bajo techo. al desechable<br>
dija a diferente grano (#80, #100, #120) para madera o<br>
lija grano #400 al agua<br>
olar de al menos grado 50<br>
acarreo de materiales<br>
manila tipo sulfito pequeños (10 cm x 7 cm o similar)<br>
manila tipo sulfito
- **6.2** No se han identificado factores ambientales que comprometan la estabilidad de las muestras recolectadas en una inspección de vehículos.

## **7 Procedimiento:**

Nota 1: Todo vehículo posee partes metálicas, algunas de las cuales pueden presentar sectores dañados, lo cual debe considerarse peligroso ante la presencia de bordes filosos. La manipulación de estos sectores exige que el personal analista considere cómo colocar las manos y pies para evitar sufrir cortaduras o excoriaciones.

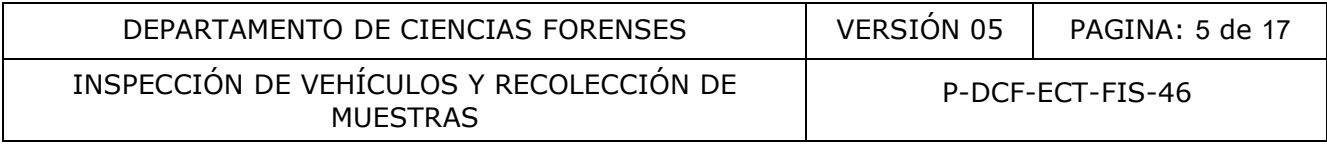

**7.1** Reciba como persona encargada del caso, el o los indicios de parte de la persona encargada de la Bodega de Indicios sin Analizar, a través del SADCF y del software de traslado de objetos. Esto aplica si el vehículo a analizar consiste por ejemplo en una bicicleta recibida en la Recepción. Si se trata de cualquier otro vehículo localizado fuera del laboratorio, proceder directamente con 7.3.

Nota 2: En caso de recibirse una bicicleta sin embalaje, o al menos con una posible zona de impacto sin protección, deberá proceder a embalar de inmediato para evitar la pérdida de indicios de interés.

- **7.2** Traslade el indicio a la Zona de seguridad intermedia con acceso electrónico (PEX Y QAR), donde debido a su tamaño no podrá ser introducido dentro de los compartimientos del personal pericial sino que deberá permanecer junto a los mismos hasta el momento de su inspección.
- **7.3** Use siempre la ropa apropiada, a saber: uniforme y zapatos con suela de goma (ejemplo: Zapatos deportivos) y prepare el material que puede llegar a utilizar durante la inspección del vehículo.
- **7.4** Traslade todos los materiales que puede llegar a utilizar para la inspección hasta el lugar en que se va a efectuar la pericia. Entre ello se puede mencionar: Formulario de análisis de pinturas – Vehículos, Formulario de análisis de pinturas – Vehículos – Sectores (Anexo), Formulario de espacio adicional, tabla de apoyo para escribir, marcadores para rotular los casos, lapicero de tinta negra, materiales para el lijado de sectores, trozos rectangulares de cartulina para hacer los rótulos, cinta adhesiva, lupa, bisturí, testigo métrico, cámara fotográfica, trozos de papel pequeños y sobres de manila para almacenar muestras que se recolecten. o a su tamaño no podrá ser introducido dentro de los cical sino que deberá permanecer junto a los mismos hastela<br>
la ropa apropiada, a saber: uniforme y zapatos con suela<br>
ortivos) y prepare el material que puede llegar a

Nota 3: A criterio de la persona a cargo del caso y según aplique en todos los siguientes pasos, cuando se trata de un vehículo que se pueda inspeccionar en el laboratorio y en caso de poder contar con una computadora, los formularios a usar se pueden manejar en formato digital. Si la computadora tiene acceso a la red interna de DCF, no será necesario la utilización del Formulario de espacio adicional ya que la apertura se realizará directamente en el SADCF.

**7.5** Traslade el indicio a analizar desde la Zona de seguridad intermedia con acceso electrónico (PEX y QAR), hasta el sector del laboratorio en que se va a inspeccionar. Esto aplica si el vehículo a analizar consiste por ejemplo en una bicicleta. Si se trata de cualquier otro vehículo localizado fuera del laboratorio, proceder directamente con 7.8.

Nota 4: Ante la posibilidad de que un vehículo se encuentre contaminado por fluidos biológicos al momento de realizar la inspección, proceda a utilizar guantes desechables; no se debe proceder con ningún lavado debido a que se pueden alterar las características de transferencia que existan. En estos casos de posible contaminación por fluidos biológicos se debe verificar si el caso ha sido previamente trabajado por la Unidad Centralizada de Inspección de Indicios de la Sección de Biología Forense o por la Sección de Inspecciones Oculares y Recolección de Indicios del O.I.J., a fin de darle prioridad al levantamiento de muestras por parte de ellos.

**7.6** Forre con papel kraft y/o pliegos grandes de papel blanco la mesa del laboratorio a usar para la inspección. Sobre este papel se realizará la apertura del caso, de tal forma que

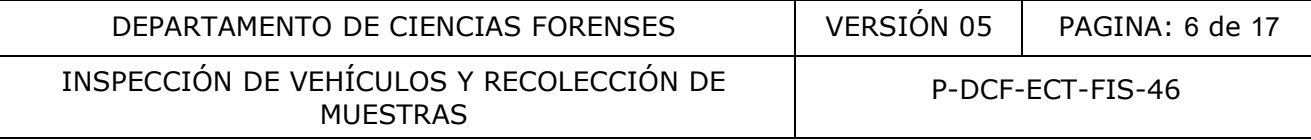

cualquier muestra de interés que se desprenda del paquete que contiene el indicio sea fácilmente visualizada.

- **7.7** Proceda con la apertura del indicio recibido consignando todos los detalles en un formulario de espacio adicional, ó directamente en el SADCF (ver nota 3).
- **7.8** Proceda con el llenado inicial de un Formulario de Análisis de Pinturas Vehículos.
- **7.9** Verifique todos aquellos datos que identifiquen al vehículo, para confirmar que se trata del indicio de interés descrito en la Solicitud de Dictamen Pericial. Registre esto junto con el estado del vehículo en el formulario de Análisis de Pinturas – Vehículos.
- **7.10** Rotule un trozo rectangular de cartulina con el número de caso, la fecha, y con la firma o iniciales de la persona a cargo del caso. Coloque el rótulo preparado sobre el vehículo. Prepare la cámara digital y realice las tomas fotográficas panorámicas necesarias que permitan capturar toda la parte externa posible del vehículo (incluya las placas por ejemplo en el caso de un automóvil). Anote los números de las tomas en el formulario de Análisis de Pinturas – Vehículos.
- **7.11** Determine como persona a cargo del caso y de acuerdo con lo solicitado, los sectores a analizar o en general la forma como se realizará la inspección. Esto se registra en el apartado "Revisión inicial de indicios" en el formulario de Análisis de Pinturas – Vehículos. Por ejemplo, en el caso de solicitar "comparar unos fragmentos localizados en el lugar de los hechos contra la fricción que posee el vehículo", se describe en este apartado donde está la fricción. De igual forma puede suceder con una bicicleta en que se busca la posible transferencia por impacto desde otra superficie, entonces en este apartado se indica dónde presenta impactos y posibles fricciones. trozo rectangular de cartulina con el número de caso. Ya fa<br>
la persona a cargo del caso. Coloque el rótulo preparad<br>
ámara digital y realice las tomas fotográficas panórámica<br>
phurar toda la parte externa posible del vehí
- **7.12 Búsqueda de concordancia física de bordes de fractura.** Esto aplica cuando se dispone de fragmentos voluminosos procedentes del lugar de los hechos y el vehículo a inspeccionar presenta sectores fracturados y con pérdida de fragmentos. Para esto:
- **7.12.1** Traslade el indicio que contiene fragmentos procedentes del lugar de los hechos, desde la Zona de seguridad intermedia con acceso electrónico (PEX y QAR), en que se mantiene almacenado después de su apertura o recolección, hasta el sector del laboratorio en que procederá a trabajar. Existen casos de inspecciones donde este paso no aplica debido a que en el mismo lugar de la inspección se recibe los fragmentos.
- **7.12.2** Saque los fragmentos del sobre que los contiene y colóquelos extendidos sobre un trozo de papel.
- **7.12.3** Seleccione entre los fragmentos recibidos aquellos que aplican para la búsqueda de concordancia física de bordes de fractura. La persona a cargo del caso, después de realizar la apertura de un indicio que contiene fragmentos procedentes del lugar de los hechos y con la posibilidad de realizar una comparación contra un vehículo sospechoso, decide, según su criterio, cuales fragmentos aplican para realizar búsqueda de concordancia física de bordes de fractura.

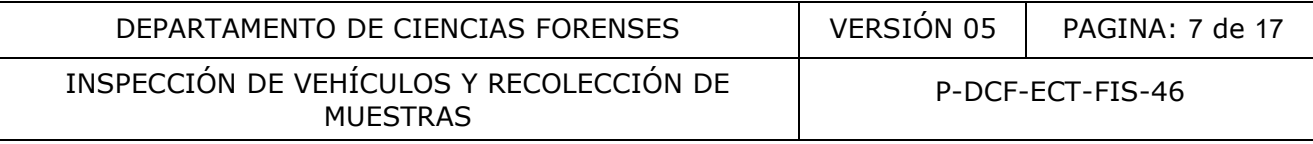

- **7.12.4** Traslade hasta el sitio de la inspección los fragmentos elegidos según 7.12.3. La persona a cargo del caso puede decidir trasladar todos los fragmentos recibidos pero debe tener seleccionados aquellos que considere más apropiados.
- **7.12.5** Proceda a realizar una búsqueda de concordancia de bordes entre los fragmentos y los sitios del vehículo que presenten desprendimiento de su acabado.

Nota 5: Esta labor debe ser muy minuciosa y tanto los fragmentos como los bordes deben manipularse con cuidado para no alterarlos. La persona a cargo del caso también debe mantener en todo momento la identidad de los fragmentos recibidos para que no se mezclen con cualquier otro que se encuentre sobre el vehículo.

- **7.12.6** Cuando la búsqueda dé unicamente resultados negativos devuelva los fragmentos al sobre que los contenía.
- **7.12.7** Cuando la búsqueda dé uno o varios resultados positivos proceda de la siguiente forma:
- **7.12.7.1** Realice una descripción detallada del resultado obtenido. Para esta descripción utilice la parte de "Observaciones" del cuadro respectivo de "Desgaste sucesivo de capas" o el cuadro de "Anotaciones del Proceso Análisis" del formulario de Análisis de Pinturas – Vehículos. a búsqueda dé unicamente resultados negativos devielves<br>
s contenía.<br>
a búsqueda dé uno o varios resultados positivos proceda de<br>
e una descripción detallada del resultado obtenido.<br>
Pa de "Observaciones" del cuadro respec
- **7.12.7.2** Realice las tomas fotográficas de la concordancia. Se puede recurrir a una panorámica y a varios detalles. Es conveniente el uso de un testigo métrico dentro de las tomas. Anote los números de las tomas en el formulario de Análisis de Pinturas – Vehículos.
- **7.12.7.3** Marque el borde concordante para que posteriormente pueda proceder a recolectar uno o varios fragmentos que lo incluyan (ver 7.16). La persona a cargo del caso puede utilizar trozos de cinta adhesiva para esto pero teniendo el cuidado de no alterar la zona concordante.
- **7.12.7.4** Prepare un trozo de papel blanco que permita embalar los fragmentos concordantes, rotúlelo para identificar la concordancia encontrada, y devuélvalos al sobre que los contenía.
- **7.12.8** Traslade el indicio recibido desde el sitio de la inspección hasta la Zona de Seguridad Intermedia con acceso electrónico (PEX y QAR) para posteriormente realizarle los análisis complementarios de comparación requeridos.
- **7.13 Inspección visual general en búsqueda de sectores con acabado diferente al que presenta el vehículo.** Esto aplica para casos en los que se requiere determinar acabados anteriores. Para esto:
- **7.13.1** Realice una inspección visual general en búsqueda de sectores con acabado diferente al que presenta el vehículo, cubriendo sistemáticamente todas las áreas. La visualización de algunos sectores puede requerir del uso de las herramientas incluidas en el sistema de acarreo de materiales.

P-DCF-GCG-JEF-001-R3, Versión 01 Emitido y Aprobado por Unidad de Gestión de Calidad

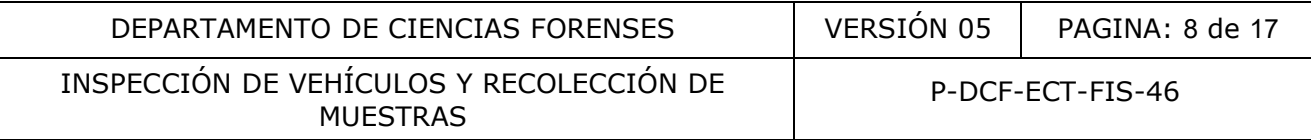

- **7.13.2** Registre los detalles de esta inspección en el formulario de Análisis de Pinturas Vehículos.
- **7.13.3** Realice las tomas fotográficas necesarias. Anote los números de las tomas en el formulario de Análisis de Pinturas – Vehículos.
- **7.14 Desgaste sucesivo de capas.** Esto aplica cuando la investigación por la que se envía el vehículo requiere del estudio completo de capas que presenta ya sea en toda su carrocería o en uno o varios sectores en particular.
- **7.14.1** Seleccione una serie de sectores del vehículo de acuerdo con la revisión inicial registrada en 7.11.
- **7.14.2** Prepare el sistema de lijado que empleará, el cual puede ser con un trozo de lija en forma manual sin lijadora, con lijadora manual o con lijadora eléctrica; la persona a cargo del caso decide cuál sistema elegir.
- **7.14.3** Ubíquese en el sector seleccionado.
- **7.14.4** Con el sistema de lijado elegido realice un lijado con fuerza moderada que vaya descubriendo cada una de las capas que compone el acabado.
- **7.14.5** Lave con agua cada vez que se acumule mucho material lijado y proceda inmediatamente a secar con papel toalla.) Existen capas de recubrimiento cuyos pigmentos fácilmente manchan las otras capas por lo que, de existir estos, se debe lavar más regularmente hasta obtener un sector limpio de cada una. También, en ocasiones es necesario sustituir el trozo de lija por otro del mismo tipo o de grano más fino. De acuerdo con las condiciones particulares del caso, la persona a cargo del caso deberá decidir cómo procede. n 7.11.<br>
El sistema de lijado que empleará, el cual puede ser con<br>
al sin lijadora, con lijadora manual o con lijadora eléctrica;<br>
de cuál sistema elegir.<br>
en el sector seleccionado.<br>
sistema de lijado elegido realice un l
- **7.14.6** Realice una revisión detenida de cada una de las capas que constituye la secuencia para así definirlas y describirlas. Esto se realiza con la ayuda de la lupa y una hoja de bisturí. El bisturí permite raspar sectores con posible traslape de capas, descubrir capas de transparente (al raspar con bisturí se desprenden escamas blancas) y limpiar capas con hojuelas decorativas, además de definir con claridad la presencia de capas homólogas (como grises de diferente tono).
- **7.14.7** Proceda a registrar el detalle de la secuencia detectada en este primer sector, en el formulario de Análisis de Pinturas – Vehículos, en el cual se especifica de qué lugar se trata (si no fuese posible definir con claridad se puede recurrir a un diagrama), luego se indica cada una de las capas comenzando desde la más externa hasta la más interna.
- **7.14.8** Repita los puntos 7.14.2 a 7.14.7 para cada uno de los otros sectores seleccionados. Si el número de sectores supera los espacios del formulario de Análisis de Pinturas – Vehículos, continúe en un Formulario de Análisis de Pinturas – Vehículos – Sectores (Anexo) para así incluir todos los resultados.

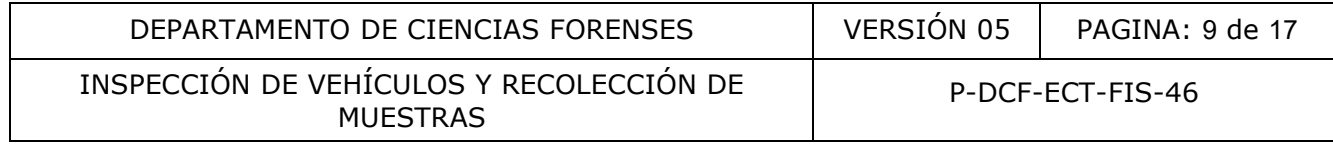

Nota 6: Cuando se trata de sectores fracturados y con pérdida de fragmentos, puede ser necesario (según criterio de la persona a cargo del caso) el estudio de capas para su comparación con posibles fragmentos relacionados con el lugar de los hechos; de ser así, se debe proceder al desgaste sucesivo según 7.14, pero en sectores muy cercanos (unos pocos cm) a los de interés. Con esto se evita el posible deterioro de las zonas fracturadas en que podría detectarse concordancia de bordes (ver 7.12), pero el raspado debe ser lo suficientemente cerca de estos para así realizar una apropiada comparación de la secuencia de capas de los fragmentos a comparar (una separación de tan sólo 10 cm puede coincidir con un retoque parcial que presente una secuencia diferente a la zona de transferencia).

- **7.14.9** Realice las tomas fotográficas necesarias. Anote los números de las tomas en el formulario de Análisis de Pinturas – Vehículos y en el Formulario de Análisis de Pinturas – Vehículos – Sectores (Anexo), cuando aplica.
- **7.15 Recolección de muestras de capas.** Será criterio de la persona a cargo del caso tomar las muestras necesarias para demostrar las posibles teorías planteadas al inspeccionar el vehículo, en concordancia con lo solicitado y de acuerdo con la revisión inicial registrada en 7.11. A criterio pericial también puede decidir aplicar 7.16.3 a 7.16.7 para la recolección de fragmentos que incluyan el acabado completo de un sector. as tomas fotográficas necesarias. Anote los números e<br>
Análisis de Pinturas – Vehículos y en el Formulario de Arectores (Anexo), cuando aplica.<br> **Sectores (Anexo), cuando aplica.**<br> **Sectores (Anexo), cuando aplica.**<br> **Sect**
- **7.15.1** Elija los sectores y las capas a las cuales se les deberá tomar muestra.
- **7.15.2** Prepare un grupo de trozos de papel blanco doblados en forma de pequeños sobres, los cuales servirán para colocar las escamas de cada una de las capas.
- **7.15.3** Ubíquese en un sector seleccionado, lávelo con agua y séquelo con papel toalla (esto en caso de que nuevamente se halla ensuciado).
- **7.15.4** Prepare uno de los sobres confeccionados según 7.15.2 y rotúlelo por ejemplo con el número de caso, el número de sector, el número de capa y de considerar necesario con el color de la capa.
- **7.15.5** Lije manualmente con el fin de ir descubriendo las capas de recubrimiento más internas. Puede utilizar un trozo de lija #100 o mayor a este cuando se trata de una capa diferente de la más externa. Realice un lijado con fuerza moderada que vaya eliminando cada una de las capas que cubren a la capa seleccionada. Puede realizar una mejor limpieza utilizando lija más fina o lija de agua #400, con lo cual llegaría a la capa seleccionada con la menor alteración posible. Lave y seque según sea necesario. A criterio pericial y considerando aspectos como la dificultad para lijar el sector, se puede utilizar un bisturí para realizar el raspado sucesivo y limpio de cada capa.
- **7.15.6** Proceda a raspar la capa seleccionada con el uso de un bisturí y la lupa. Esta técnica requiere del uso de hojas de bisturí nuevas o con el filo apropiado para que al raspar en una sola dirección se formen pequeñas escamas limpias que caerán o se trasladarán con ayuda del mismo bisturí hasta el sobre de papel blanco preparado. Si la capa es sumamente delgada o se tiene dificultad para diferenciar entre capas homólogas, la persona a cargo del caso puede tratar de recolectar escamas completas de varias capas o hasta esquirlas, pero debe utilizar una forma para identificar de cuales capas se trata o al

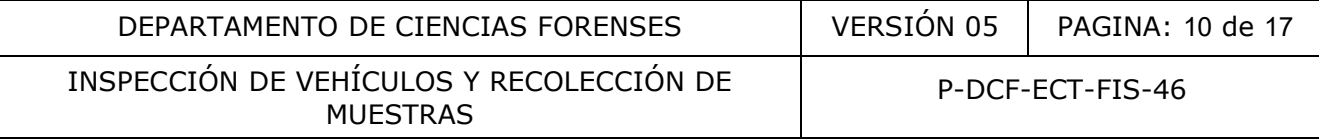

menos indicar un punto de referencia en relación con la secuencia del respectivo sector, y teniendo presente que aún en el laboratorio puede que no logre obtener escamas limpias.

- **7.15.7** Repita los puntos 7.15.4 a 7.15.6 para cada una de las otras capas seleccionadas de este sector.
- **7.15.8** Rotule un pequeño sobre de manila con el número de caso y el número de sector e introduzca en este todos los sobres blancos con las muestras de capas recolectadas de este sector.
- **7.15.9** Repita los puntos 7.15.3 a 7.15.8 para cada uno de los otros sectores que incluyan capas seleccionadas.
- **7.15.10** Coloque todos los sobres de manila que contienen las muestras recolectadas del vehículo inspeccionado (7.15.8) dentro de un sobre de manila de mayor tamaño o dentro de una bolsa de papel, rotulado con el número de caso y de indicio si aplica esto último.
- **7.16 Recolección de muestras de fragmentos.** Si el caso por el que se debe inspeccionar el vehículo es para la ubicación de una posible muestra de material de origen externo al que constituye el acabado (fricciones, escamas o esquirlas transferidas por otro vehículo), o bien se requiere tomar muestras de fragmentos de una zona fracturada del vehículo (por ejemplo de sectores previamente detectados con bordes concordantes), se debe proceder a recolectar la muestra de la siguiente manera:
- **7.16.1** Realice una descripción detallada del material o sector de interés. Para esta descripción utilice la parte de "Observaciones" del cuadro respectivo de "Desgaste sucesivo de capas" del formulario de Análisis de Pinturas – Vehículos. Si el número de sectores supera los espacios del formulario de Análisis de Pinturas – Vehículos, continúe en un Formulario de Análisis de Pinturas – Vehículos – Sectores (Anexo) para así incluir todos los resultados. onadas.<br>
oque todos los sobres de manila que contienen las muestres<br>
eleccionado (7.15.8) dentro de un sobre de manila de may<br>
de papel, rotulado con el número de caso y de indicio si an<br>
signal de muestras de fragmentos.
- **7.16.2** Realice las tomas fotográficas del sector. Se puede recurrir a una panorámica y a varios detalles. Es conveniente el uso de un testigo métrico dentro de las tomas. Anote los números de las tomas en el formulario de Análisis de Pinturas – Vehículos y en el Formulario de Análisis de Pinturas – Vehículos – Sectores (Anexo), cuando aplica.
- **7.16.3** Ubíquese en el sector seleccionado. Sólo se deberá lavar con agua y secar cuando las circunstancias lo permitan y no peligre la pérdida de material a identificar o comparar, como podrían ser fragmentos adheridos a la superficie y aquellos que pueden ser quebrados por mala manipulación.
- **7.16.4** Proceda a recolectar la muestra respectiva raspando con el uso de un bisturí en caso de que la muestra esté adherida, o con el uso de una pinza u otra herramienta que permita extraerla sin destruirla en caso de que se trate de fragmentos (a veces inclusive con el uso directo de los dedos será suficiente y se evitará dañar la muestra). Si utiliza bisturí, las hojas deben ser nuevas o con el filo apropiado para que al recolectar la muestra esta se logre separar limpia del acabado del vehículo. Si la zona puede ser recortada o desmontada para no alterar la transferencia o zona de interés, proceda a realizarlo con el uso por ejemplo de una esmeriladora.

P-DCF-GCG-JEF-001-R3, Versión 01 Emitido y Aprobado por Unidad de Gestión de Calidad

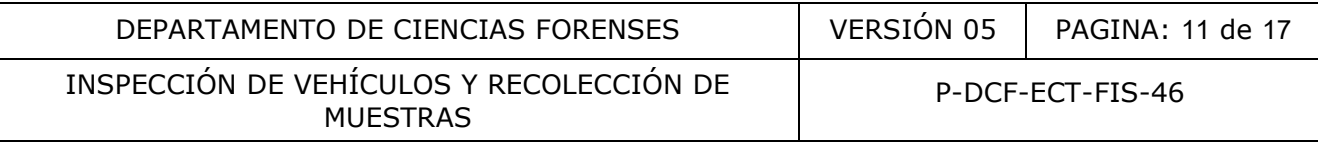

- **7.16.5** Embale la muestra recolectada y/o pieza desmontada o recortada y rotule con el número de caso y la identificación del sector.
- **7.16.6** Repita los puntos 7.16.1 a 7.16.5 para cada una de los otros materiales o sectores de interés que presente el vehículo.
- **7.16.7** Coloque todos los embalajes que contienen las muestras recolectadas del vehículo inspeccionado (7.16.5) dentro de un sobre de manila o dentro de una bolsa de papel ó plástica, rotulado con el número de caso y de indicio si aplica esto último.
- **7.17** Registre todas las muestras recolectadas en el proceso de inspección a través de la confección de un acta de inspección creada en el SADCF, de acuerdo con el procedimiento Gestión de Solicitudes y Manejo de Indicios. En caso de haber realizado la descripción de la apertura y/o inspección del caso en el Formulario de espacio adicional (por ejemplo en caso de una bicicleta), proceda a transcribir la apertura y/o inspección en el SADCF generando por ejemplo un único objeto que corresponderá a las muestras recolectadas, las muestras de capas de varios sectores (7.15.10) y/o las muestras de fragmentos o trozos (7.16.7), cuando aplica. Al terminar el acta de apertura y/o inspección registre lo correspondiente en el apartado 2 del Formulario Análisis de pinturas – Vehículos. e un acta de inspección creada en el SADCF, de acuerdo colicitudes y Manejo de Indicios. En caso de haber realizada de la contra la inspección del caso en el Formulario de espacio adicio de la contra la inicicleta), proced
- **7.18** Traslade todas las muestras recolectadas del vehículo inspeccionado hasta la Zona de Seguridad Intermedia con acceso electrónico (PEX y QAR) para posteriormente realizarle los análisis complementarios requeridos. El embalaje de estas muestras, debe ser creado en el SADCF.
- **7.19** Embale con papel Kraft y lacre el vehículo, luego almacénelo en la Zona de Seguridad Intermedia con acceso electrónico de (PEX y QAR) hasta su respectiva entrega para devolución, traslado a otra sección o destrucción. Esto aplica si se trata de un análisis en el laboratorio (caso de una bicicleta por ejemplo). Cuando se trata de un vehículo localizado fuera del laboratorio, se habrá concluido con la respectiva inspección y toma de muestras, quedando el vehículo en custodia del Depósito de Vehículos Decomisados, de la oficina del OIJ que lleva la investigación del caso o del depositario judicial, según corresponda.

Nota 7: Cuando el vehículo relacionado con el caso sea un vehículo pequeño, por ejemplo una bicicleta y se requiera su traslado a otra Sección del DCF, se deberá usar los medios de transporte necesarios (ejemplo: carro grande de laboratorio) y se recomienda manipularse con el uso de cinturón de soporte lumbar.

**7.20** Una vez concluidos los análisis a las muestras recolectadas (ver 7.18) proceda con el lacrado de las mismas. Estas muestras se constituirán en muestras testigo. Traslade como persona a cargo del caso, la custodia de estas muestras testigo a la persona encargada de la Bodega de indicios analizados.

Nota 8: La muestras testigo permanecerán en custodia del laboratorio por un espacio de 10 años, luego se procederá con su destrucción.

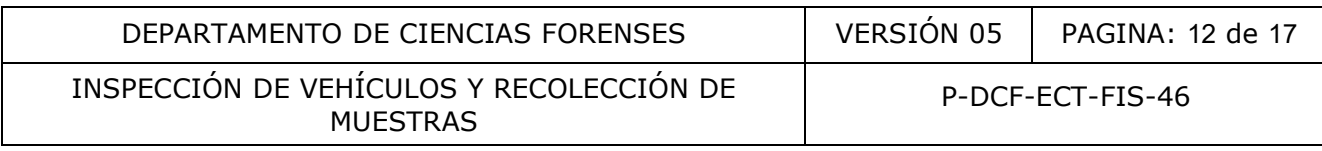

#### **8 Criterios de Aceptación o Rechazo de Resultados:**

No se establecen criterios de aceptación y rechazo para la aplicación de este procedimiento, considerando que el alcance del mismo está relacionado con inspección y recolección de muestras para análisis. En el análisis individual y/o comparativo que requieren las muestras recolectadas en la inspección, pueden determinarse características que no permitan realizar esos análisis, por lo que podría ser necesario repetir el proceso de inspección nuevamente con el fin de obtener muestras que los permitan. Ejemplos de muestras mal recolectadas podría ser: una fricción sobre el acabado de un vehículo que al recolectarla no se logra distinguir qué es fricción y qué es acabado del vehículo; toma de muestra de un sector de un vehículo cuyas capas internas difieren de los fragmentos a comparar.

#### **9 Cálculos y evaluación de la incertidumbre:**

La ejecución de este procedimiento no requiere cálculos ni evaluación de la incertidumbre.

#### **10 Reporte de Análisis y Resultados:**

Reporte como encargado del caso, todos los resultados obtenidos, en el apartado "RESULTADOS Y CONCLUSIONES" del Dictamen Pericial. Para ello, describa las características generales que presenta el indicio recibido y luego los resultados de acuerdo con lo realizado. El conjunto de resultados contribuye junto con otros análisis a la interpretación respectiva.

**10.1** En relación con el estado del vehículo reporte como resultado, por ejemplo:

"En relación con la revisión inicial del vehículo inspeccionado, se tiene lo siguiente: Indicio 1: Vehículo Isuzu, D-Max, color azul oscuro, placas CLxxxxxx: El vehículo se encuentra en buen estado de carrocería, presenta ligero deterioro del acabado y se encuentra sucio. De acuerdo con lo que indica la Solicitud de Dictamen Pericial se procede con una inspección detallada en busca de acabados diferentes, luego se seleccionó 11 diferentes sectores (tanto intercambiables como no intercambiables) para analizar su secuencia de capas, y se recolectó muestras de capas en 5 de ellos." valuación de la incertidumbre:<br>
ste procedimiento no requiere cálculos ni evaluación de la<br>
Análisis y Resultados:<br>
encargado del caso, todos los resultados obtenidos<br>
CONCLUSIONES" del Dictamen Pericial. Para ello, descri

**10.2** Cuando se obtiene un resultado positivo en la búsqueda de concordancia física de bordes de fractura reporte como resultado, por ejemplo:

"La tapa del motor del vehículo inspeccionado placas BBG-xxx presenta desprendimiento de fragmentos y al realizar la búsqueda de concordancia física de bordes de fractura contra los fragmentos recibidos descritos como objeto **Nº 1**, se obtuvo un resultado positivo entre el fragmento más grande de los recibidos y un sector de la parte central delantera de la tapa del motor. Este análisis se fijó fotográficamente y se trasladó muestras del borde concordante y de otros fragmentos cercanos y se les identifica como **Nº I**."

#### **10.3** Cuando se obtiene un resultado positivo en la detección de sectores con acabado diferente al que presenta en general el vehículo inspeccionado reporte como resultado, por ejemplo:

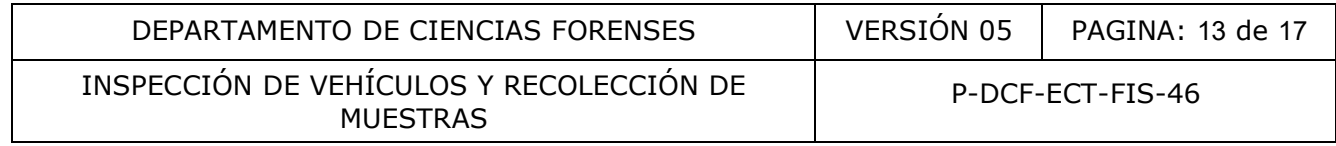

"Los parachoques delantero y trasero, los tubos de soporte sobre el cajón y la cubierta metálica del sector de las escobillas, presentan sectores sin recubrimiento externo verde, dejando ver un acabado gris plateado."

**10.4** Cuando se obtiene resultados positivos en la detección de fricciones y fragmentos transferidos reporte como resultados, por ejemplo:

"Parte central del parachoques delantero: Presenta pequeños sectores con desprendimiento de fragmentos, y cerca de su sector derecho hay una aparente fricción con restos negros junto a dos "puntos" con transferencia de un recubrimiento azul. De este sector se recolectan trozos del parachoques con las transferencias y se les identifica como **1.3**."

"Guardabarro trasero: Se encuentra quebrado y doblado, con restos de las luces todavía adheridos. En su base metálica que sirve de soporte se encuentra adherido de un lado un pequeño fragmento que se ve gris y de otro lado un pequeño fragmento de tono rojo. De este sector se recolecta los fragmentos de transferencia descritos y se les identifica respectivamente como **I.1.1 y I.1.2**."

**10.5** En relación con las secuencias de capas detectadas en los sectores analizados, elabore una tabla resumen con los resultados obtenidos. Esta tabla tendrá la conformación que se muestra en el CUADRO I como ejemplo. La parte de identificación de capas por espectroscopía infrarroja, constituye información obtenida al aplicar el Procedimiento para el análisis de pintura por micro-espectroscopía infrarroja con transformada de Fourier.

"Del análisis de capas de los diferentes sectores analizados en la bicicleta inspeccionada, se obtuvo los siguientes resultados:

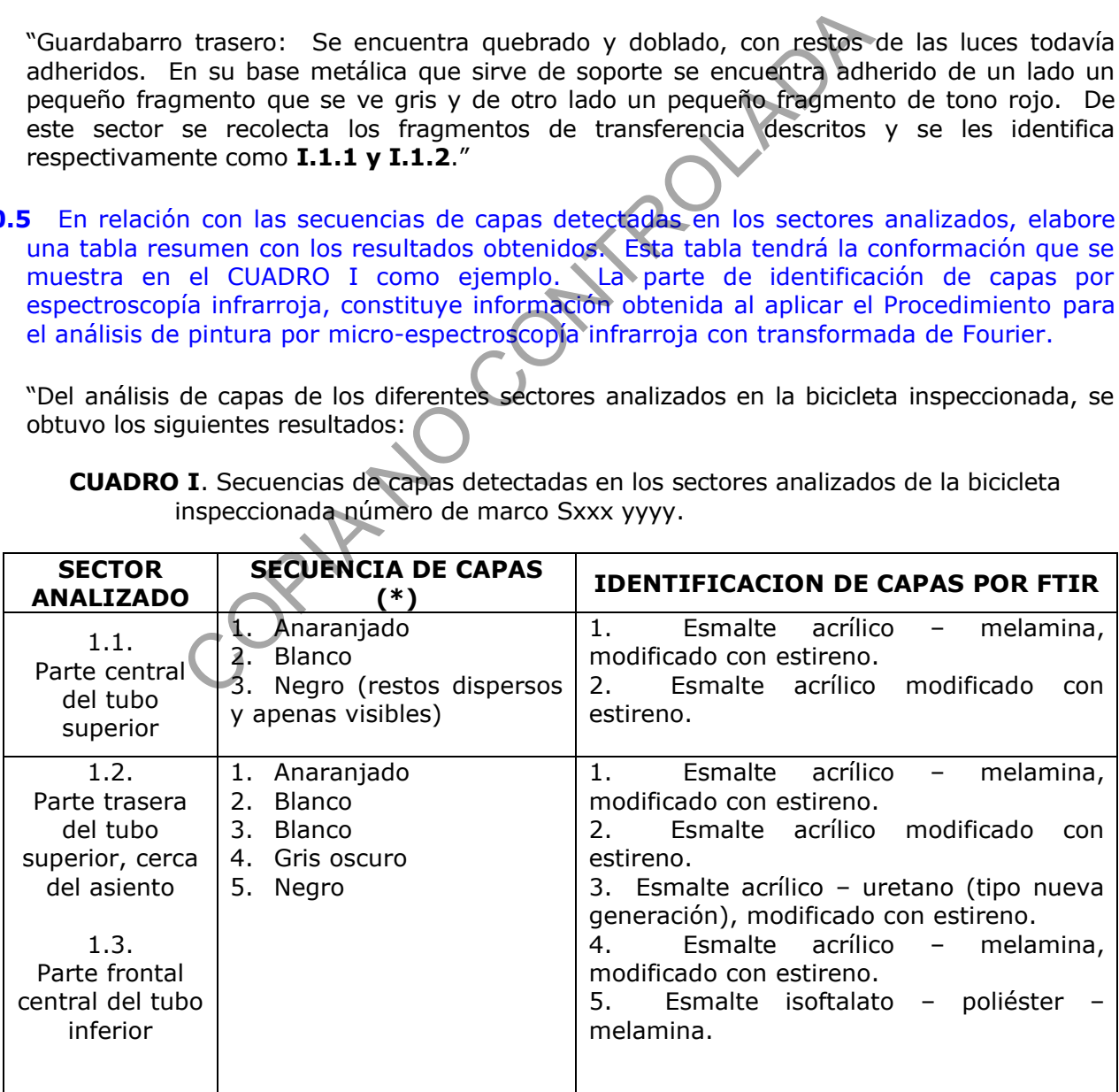

**CUADRO I**. Secuencias de capas detectadas en los sectores analizados de la bicicleta inspeccionada número de marco Sxxx yyyy.

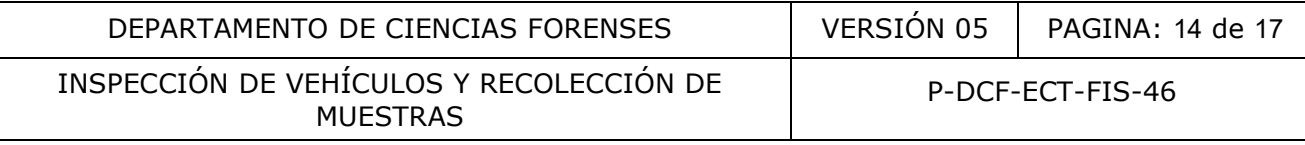

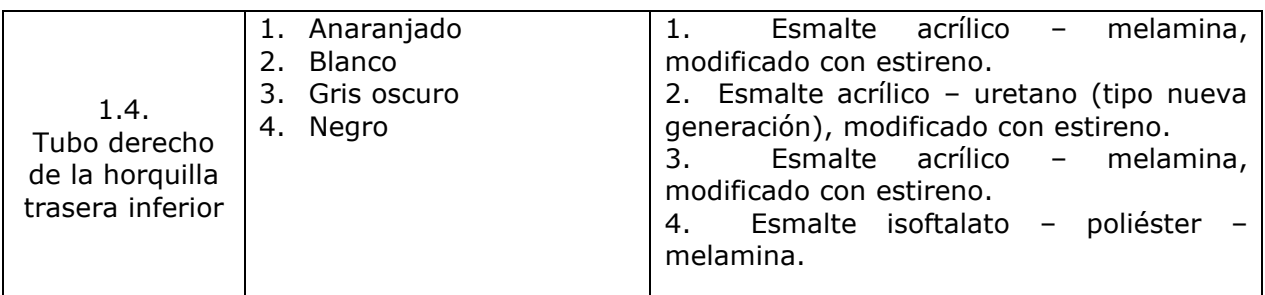

(\*) Secuencia de la capa más externa a la más interna.

**10.6** Los resultados obtenidos, unidos a otros análisis (análisis microscópico de superficies, análisis de capas, análisis por espectroscopía infrarroja), los cuales se encuentran fuera del alcance de este PON, generan en el Dictamen Pericial una interpretación del siguiente tipo (estos ejemplos no están relacionados entre sí):

"Interpretación:

a). El vehículo inspeccionado no presenta una variabilidad importante en las secuencias de los diferentes sectores analizados: en toda la cabina se tiene la misma secuencia original de fábrica, la del compartimiento del motor también es concordante y en el cajón existe la misma secuencia en el lado derecho. En el lado izquierdo del cajón se detectá internamente la misma secuencia pero con un retoque reproduciendo el mismo acabado azul.

b). El acabado original del vehículo placas CLxyxyxy es azul oscuro con hojuelas decorativas y sólo se detectó que ha recibido un retoque reproduciendo el mismo acabado en el lado izquierdo del cajón.

c). En la bicicleta inspeccionada no se observa alta variabilidad en las secuencias de capas de recubrimiento que presenta en su marco. Sin embargo, las diferencias entre los sectores 1.1 y 1.4 con el resto, indican que este marco ha recibido al menos un retoque, pasando de un acabado inicial blanco al acabado anaranjado actual. La composición química de las capas de pintura detectadas es típica de acabados originales, incluyendo la anaranjada, por lo que las secuencias indican que al marco se le aplicó un acabado blanco que recibió un retoque total en fábrica cambiando al anaranjado actual. ados obtenidos, unidos a otros análisis (análisis microscópas, análisis por espectroscopia infrarroja), los cuales se este PON, generan en el Dictamen Pericial una interpretacionados en están relacionados entre sí):<br>
Sin:<br>

d). El vehículo inspeccionado presenta variabilidad en las secuencias de los diferentes sectores analizados, esto junto con sectores sin el recubrimiento externo gris oscuro dejando ver una acabado blanco y otro dejando ver un acabado rojo, un sector con hasta 12 capas, capas internas de tonos muy diferentes y repetición de capas internas, indican que el vehículo ha recibido retoques parciales en diversos sectores y en diversas ocasiones.

e). El análisis de las secuencias que presentan los diferentes sectores analizados indican que el vehículo presentaba un primer acabado blanco original de fábrica, el cual ha recibido diferentes retoques, pasando en la mayoría de los sectores a un acabado rojo, luego volvieron a reproducir el acabado blanco total y después recibió un retoque general pasando al acabado gris oscuro con hojuelas decorativas actual."

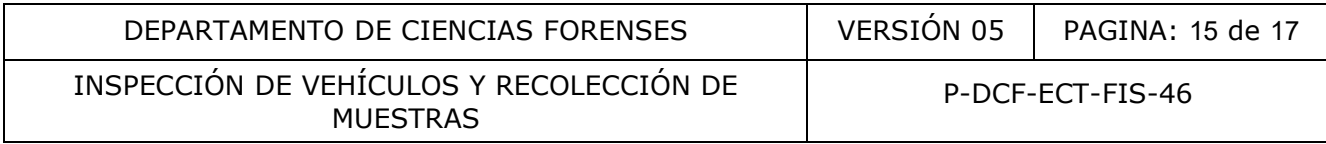

f). Las características físicas, químicas y microscópicas concordantes entre los fragmentos recibidos identificados como **Nº 1.1.1** y **1.2**, y las correspondientes características obtenidas de los fragmentos con bordes concordantes provenientes del sector con desprendimiento del lado izquierdo del parachoques delantero del vehículo inspeccionado placas xxxxxx (muestra **Nº I.1**), junto con la concordancia física de bordes de fractura entre ambas fuentes, así como la concordancia química entre las 5 capas que componen su acabado, permiten indicar que estos indicios tienen un origen en común; y específicamente que, los fragmentos recibidos identificados como **Nº 1.1.1** y **1.2** fueron desprendidos del lado izquierdo del parachoques delantero de este vehículo.

## **11 Medidas de Seguridad y Salud Ocupacional:**

Considerando que un vehículo involucrado en un posible hecho delictivo puede presentar sectores potencialmente peligrosos (bordes filosos), encontrarse en lugares de difícil acceso, estar ubicado en un lugar de condiciones climáticas extremas ó requerir movilizar piezas pesadas, entre otros, es necesario atender las siguientes normas de seguridad: e un vehículo involucrado en un posible hecho delictive<br>Inlmente peligrosos (bordes filosos), encontrarse en lugar<br>In un lugar de condiciones climáticas extremas é reque<br>Iros, es necesario atender las siguientes normas de

**11.1** Use siempre la ropa apropiada, por ejemplo: uniforme y zapatos con suela de goma (ejemplo: Zapatos deportivos). Ante la eventualidad de que un vehículo se encuentre contaminado por fluidos biológicos, utilice al menos guantes desechables.

**11.2** Ante la exposición directa a rayos solares utilice un protector solar de alto grado, principalmente en brazos, cuello y cara. Es recomendable el uso de una gorra y de mangas de tela.

11.3 Ante la necesidad de movilizar piezas pesadas utilice un cinturón de soporte lumbar y/o realice la acción entre dos personas.

**11.4** La manipulación de hojas de bisturí durante los raspados de capas o tomas de muestra, exige concentración y destreza. No descuidar esta labor ni dejar las hojas en cualquier lugar. Todas las hojas usadas deberán embalarse en sus cobertores para luego ser debidamente depositadas en basureros para material punzocortante del laboratorio.

**11.5** Al realizar inspecciones de vehículos siempre se debe ser prudente ante la posibilidad de recibir ataques o picaduras, por ejemplo de mosquitos, hormigas, culebras, roedores, arañas, panales, etc. Se recomienda realizar una primera inspección a distancia para tratar de visualizar alguno de estos peligros.

**11.6** Al realizar inspecciones de vehículos donde éste se encuentra bajo depositario judicial y el lugar en que se encuentra el vehículo es una zona potencialmente conflictiva, se debe solicitar el apoyo del personal de la oficina del OIJ relacionada con el caso durante el tiempo que tarde la inspección.

#### **12 Simbología:**

°C: Símbolo de grados centígrados 4X: Factor de aumento del lente DCF: Departamento de Ciencias Forenses

P-DCF-GCG-JEF-001-R3, Versión 01 Emitido y Aprobado por Unidad de Gestión de Calidad

## DEPARTAMENTO DE CIENCIAS FORENSES | VERSIÓN 05 | PAGINA: 16 de 17

INSPECCIÓN DE VEHÍCULOS Y RECOLECCIÓN DE MUESTRAS

ECT: Específico, Calidad, Técnico

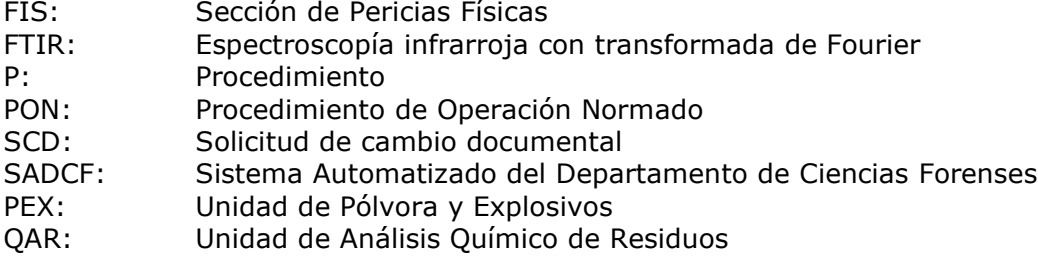

## **13 Terminología:**

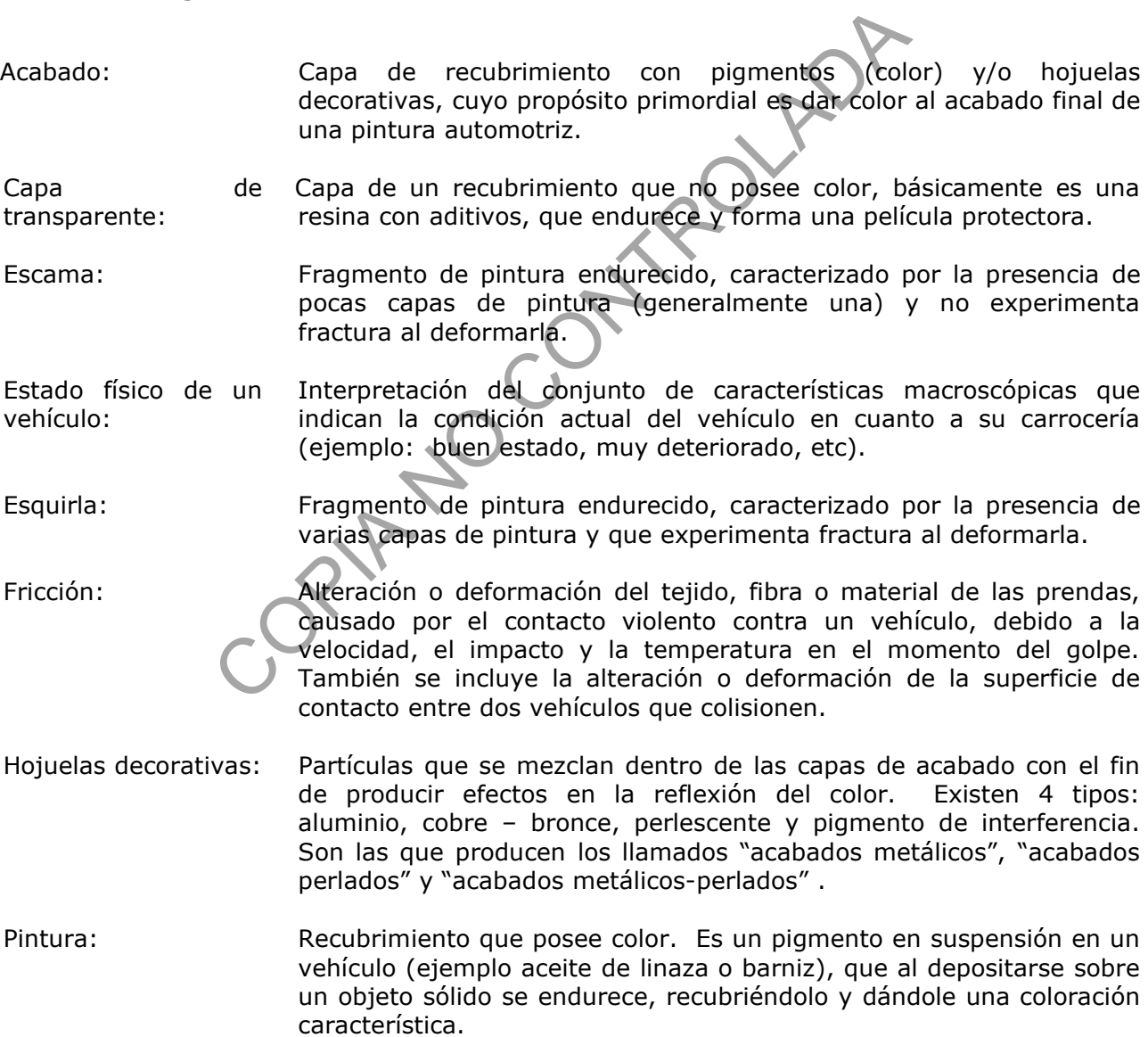

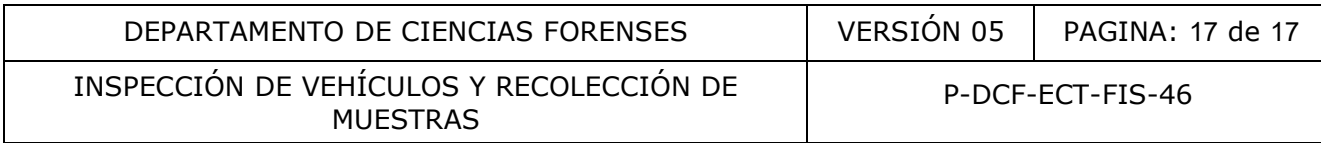

#### **14 Anexos**

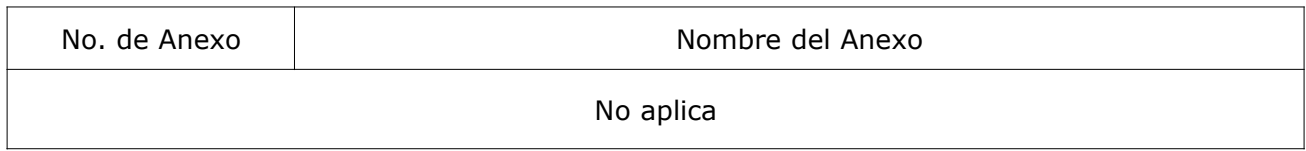

COPIA NO CONTROLADA